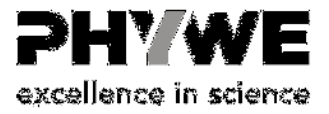

PHYWE ist ein weltweit führendes Unternehmen im Bereich der naturwissenschaftlichen Ausbildung, Lehre und Forschung. Wir entwickeln, produzieren und vertreiben national und international innovative analoge und digitale Systemlösungen, Experimente und Geräte für Schulen, Universitäten und private Institute.

Wir expandieren und suchen zur Verstärkung unseres Teams am Standort Göttingen eine/n

## Industrielackierer (m/w/d)

Ihre Aufgaben:

- vorbereitende Tätigkeiten, u.a. Teileentfettungen an einer Entfettungsanlage.
- Selbstständiges Einrichten des Arbeitssystems
- Nasslackieren mit 2 Komponentenlack sowie Nitrolacken
- elektrostatisches Pulverbeschichten in Kleinserien
- Einzelteilebeschichtung nach Zeichnung und Stückliste
- Aushilfstätigkeiten in der Galvanikabteilung

## Ihr Profil:

- ausgebildete\*r Industrielackierer\*in
- bzw. langjährige Erfahrung als Industrielackierer\*in
- + Bereitschaft sich in anderen Fertigungsbereichen mit einzuarbeiten

## Unser Angebot:

- Eine intensive Einarbeitung
- Einen guten und sicheren Arbeitsplatz in einem weltweit agierenden Unternehmen
- angemessene Bezahlung
- Entwicklungsmöglichkeiten in einem anspruchsvollen Produktsegment
- Gleitzeit
- weitere Zusatzleistungen: kostenlose Parkplätze, Jobrad, betriebliche Altersvorsorge

Haben wir Ihr Interesse geweckt?

Dann richten Sie bitte Ihre vollständigen Bewerbungsunterlagen mit Angabe Ihres Gehaltswunsches und des frühestmöglichen Eintrittstermins ausschließlich online an:

personal@phywe.de

www.phywe.de

PHYWE SYSTEME GmbH & Co. KG Göttingen/Nds.